## **AWERTY**

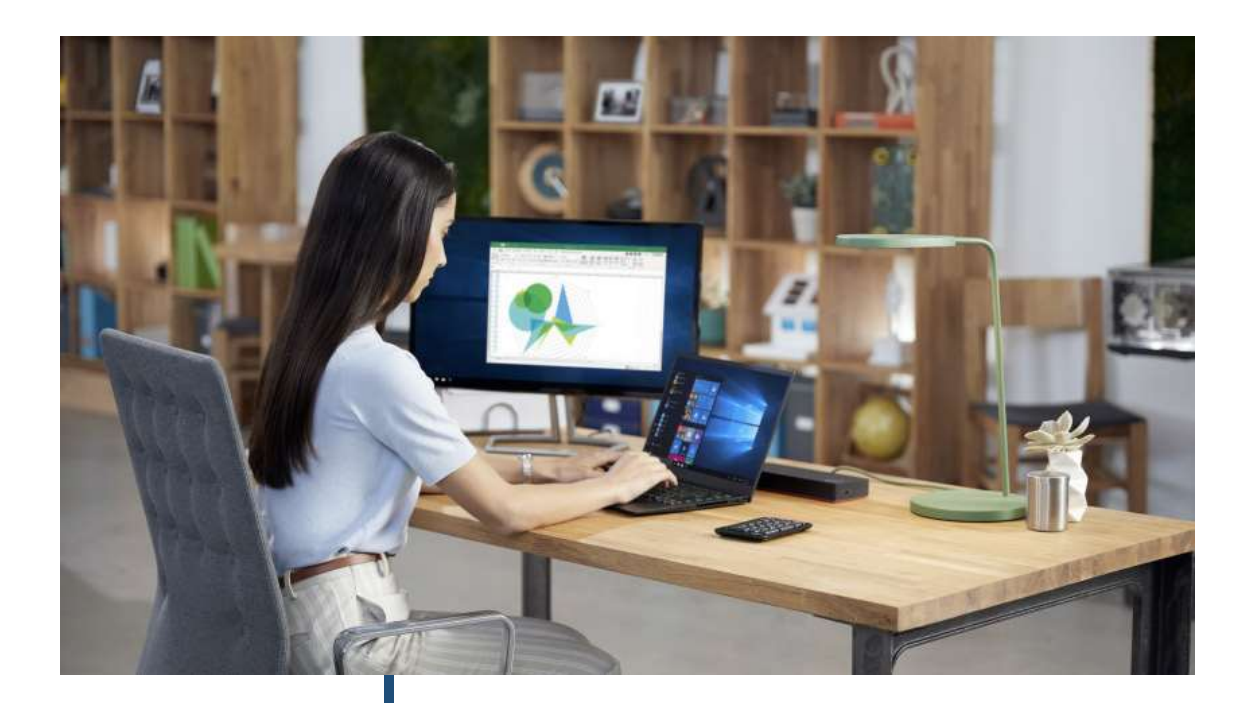

# NUEVOS MODELOS DE TELETRABAJO

#### Beneficios de Windows Virtual Desktop

Con el ánimo de ayudar a las organizaciones en todo lo que concierne al teletrabajo, hemos identificado y agrupado aspectos que nuestros clientes principales tienen en consideración en esta materia.

#### Área de Infraestructura Cloud Marzo 2020

Gold Microsoft Partner

Microsoft

Entendemos que cada empresa se encuentra en una etapa diferente en su viaje a los servicios Cloud y por consiguiente define sus prioridades para permitir, en los momentos actuales, la mayor productividad de la fuerza laboral de su organización. vamos a ir haciendo entrega de diversos documentos sobre áreas principales a nivel tecnológico dentro del teletrabajo.

Hablaremos de:

- Acceso a las aplicaciones de negocio -> Beneficios de Windows Virtual Desktop
- Aplicaciones de productividad -> Las aplicaciones de Office 365. Centrar el tiro
- Reuniones y colaboración -> Los imprescindibles de MS Teams
- Gestión de identidades y accesos -> Azure AD. Seguridad en Entornos híbridos y Cloud.

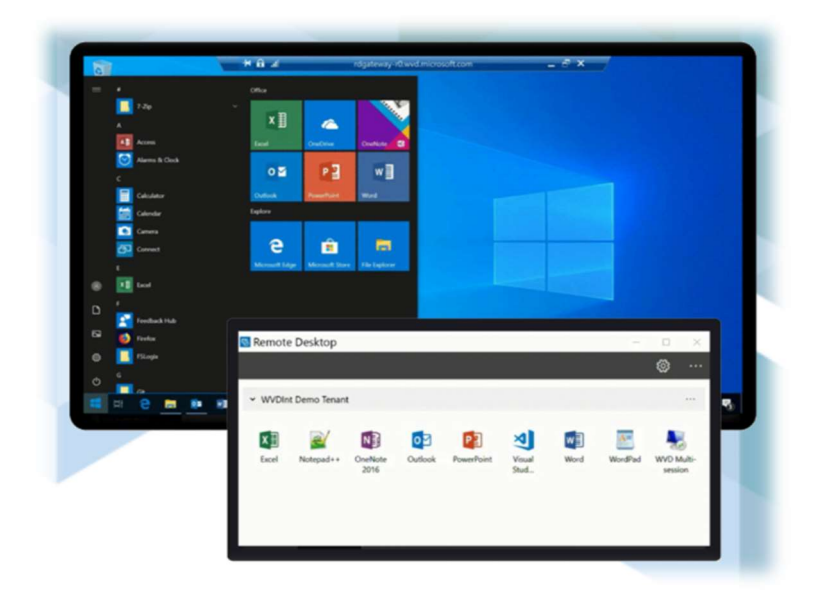

#### ¿Qué es Windows Virtual Desktop?

Windows Virtual Desktop es un servicio de virtualización de aplicaciones y escritorios que se ejecuta en la nube de Microsoft.

Mediante un Navegador WEB, o un acceso en su escritorio puede acceder a un equipo Windows remoto. Esto es lo que puede hacer cuando usa Windows Virtual Desktop:

- Con una instalación de Windows 10 multi sesión, puede ofrecer Windows 10 completo con flexibilidad en el crecimiento – decrecimiento.
- Puede incluir las aplicaciones de Office 365 ProPlus optimizado para su ejecución en escenarios virtuales multiusuario.
- Si necesita trabajar con Windows 7, puede disponer de el mismo entorno virtual de Windows 10 pero con esta versión y garantizando una extensión en las actualizaciones de seguridad sin coste adicional.
- Puede llevar sus aplicaciones basadas en Windows o tipo Legacy, sus aplicaciones de negocio, hacia este entorno y trabajar desde cualquier lugar.
- Tener una experiencia unificada de administración del entorno.

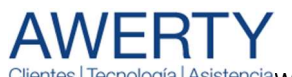

Asistencia Windows Virtual Desktop - Nuevo modelo de teletrabajo OK.docx Azure Virtual Desktop

#### ¿Qué me puede aportar que ya no tenga?

Muchas organizaciones han migrado la mayoría de sus aplicaciones heredadas a la nube. Pero incluso con la mayoría de las aplicaciones accesibles en la nube, algunas aún requieren VPN. Son aplicaciones que pueden estar basadas en uso de Navegador, en Windows, o del tipo Legacy (que ha quedado anticuado pero que sigue siendo utilizado por el usuario y no se quiere o no se puede reemplazar o actualizar de forma sencilla). En todos estos casos sólo dentro de los equipos ubicados físicamente en la empresa es posible trabajar con ellas. Windows Virtual Desktop es la disposición de nuestro sistema operativo Windows en un entorno remoto, ubicado en el Cloud de Microsoft.

Adicionalmente, todos los aspectos de seguridad (Ubicación, backup, accesos) disponen de altos niveles de garantía.

### ¿Cómo funciona?

- 1. El usuario final se conecta a un equipo con sistema operativo con el que ya está familiarizado. También puede acceder desde otro equipo.
- 2. Durante el proceso de inicio de sesión, se puede requerir el factor de doble autenticación para aumentar la seguridad del entorno.
- 3. El usuario dispondrá de todas las aplicaciones necesarias para desempeñar su trabajo, desde la suite de Office, su navegador de internet preferido, hasta sus aplicaciones del día a día como podrían ser aplicaciones cliente de A3, Navision, Contaplus, etc.

Este entorno además puede disponer de un servidor de ficheros corporativo donde los usuarios guardan sus documentos en una estructura de árbol departamental. Así como los servidores necesarios para brindar el resto de servicios.

#### ¿Qué requisitos necesito?

Inicialmente para que Windows Virtual Desktop sea operativo hay dos requisitos básicos. Uno relativo al licenciamiento del sistema operativo y el otro sobre el pago por el consumo de los equipos virtuales que lo soportarán.

A nivel de licencia de sistema operativo tenemos las siguientes alternativas:

- Windows 10 Enterprise multi session o Windows 10 Enterprise o Windows 7 Enterprise. Este producto lo tenemos incluido en las siguientes suscripciones de pago por uso de Microsoft: Microsoft 365 E3, E5, A3, A5, F1, Business, Windows E3, E5, A3, A5 (!).
- No muy habitual pero es otra posibilidad: Windows Server 2012 R2, 2016, 2019. Para ello se requieren licencias tipo RDS Client Access License con modalidad Software Assurance  $(!)$ .

Máquinas virtuales en Azure para crear los escritorios virtuales. Recordar que podemos tener múltiples usuarios trabajando contra una misma máquina virtual y el tamaño de esta máquina en CPU y Memoria es flexible (!).

Estas máquinas virtuales, han de estar asociadas a Azure AD. Para empresas que ya disponen una infraestructura amplia a nivel de Active Directory de Microsoft, se puede conectar a dicho entorno de forma hibrida.

#### ¿Desde dónde me puedo conectar a mi equipo virtual?

La conexión la hacemos mediante una aplicación llamada Remote Desktop Client. Esta aplicación está disponible desde entornos: Windows, Web, Mac, iOS y Android (Actualmente en entorno de pruebas).

#### Un ejemplo de Microsoft Windows Virtual Desktop

Un escenario básico que es bastante común se basa en:

- Un conjunto de usuarios que se conectan remotamente al escritorio para trabajar con:
	- o Office
	- o Navegación
	- o Software de gestión (Sage, A3, Navision, etc)
- Una máquina virtual que dispone del SO Windows 10 para que los usuarios trabajen.
- Un Servidor virtualizado para acceder a las bases de datos o los aplicativos tipo servidor que sirven información a la máquina virtual.
- El propio servicio de Azure AD para que los usuarios se autentiquen con sus mismas credenciales de Office 365.

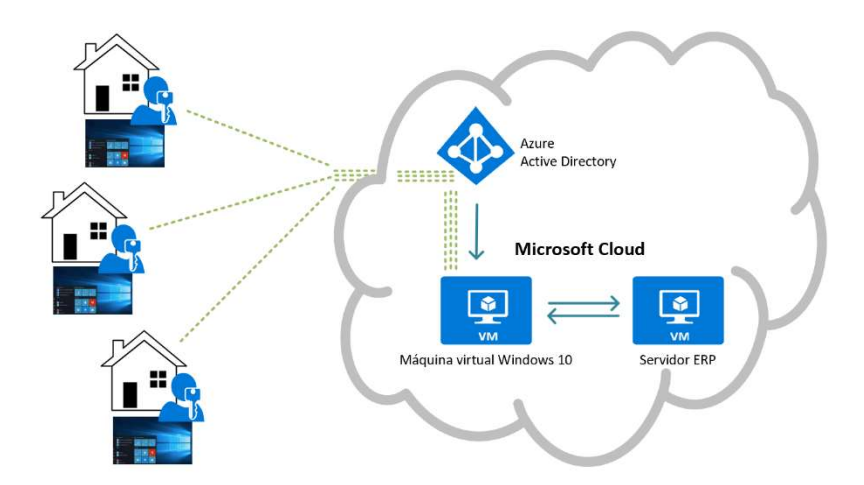

#### ¿Cómo puedo empezar a trabajar?

- 1. Mantenemos una reunión online con el cliente para que nos exponga su escenario actual.
- 2. Definimos las acciones que se han de realizar para empezar a trabajar con el nuevo entorno.
- 3. Le ofrecemos un entorno demo para que pueda ver como se trabajará.
- 4. Nos ponemos de acuerdo con el cliente.

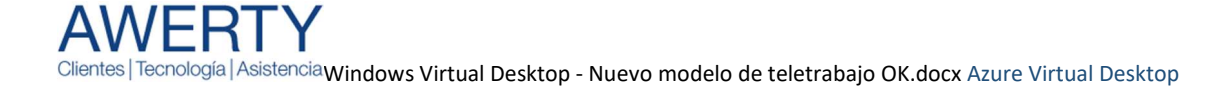

- 5. Implementamos el entorno del cliente.
- 6. Migramos los datos.
- 7. Empezamos a trabajar.

#### ¿Cuánto puedo tardar en trabajar con el nuevo entorno?

Dependiendo del tipo de necesidad este proceso puede variar. Si hemos de migrar datos y aplicaciones, nuestra experiencia puede estar entre 3 a 15 días posteriores al inicio de las conversaciones. En caso de no migrar nada, el proceso puede estar activo en menos de 24 horas.

#### ¿Requiero una VPN?

No es necesario establecer una conexión VPN desde mi equipo a Microsoft Windows Virtual Desktop. La conexión ya es cifrada en todo el tránsito de información entre el equipo que establece la conexión y la máquina virtual en el cloud de Microsoft.

! Awerty ofrece los servicios de provisionamiento, consultoría, formación y soporte sobre Microsoft Windows Virtual Desktop. Contacte con nuestro departamento de Atención al cliente para recibir más información sin compromiso. 93 602 50 00 | Comercial@awerty.net

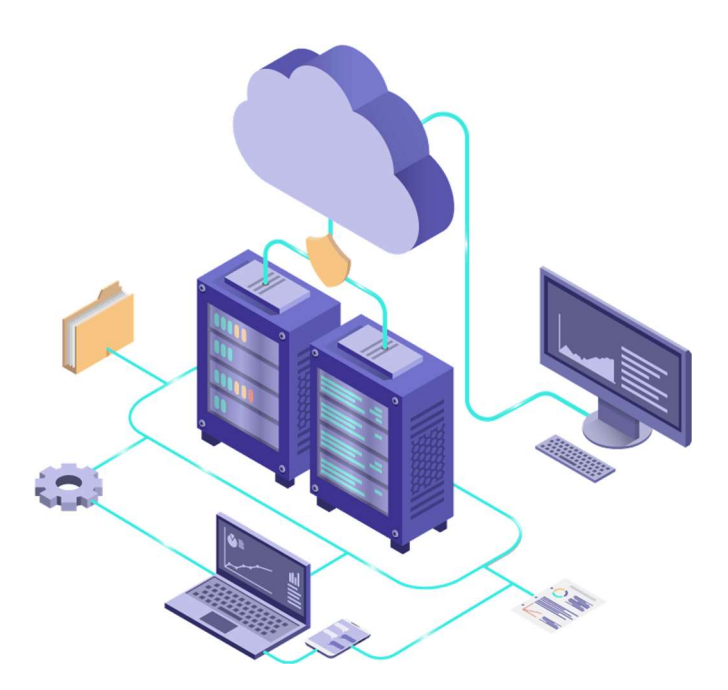